# **SEO ЖУРНАЛИСТИКА**

Или написание текстов удобных как для читателя так и для поисковой системы

(Практическое руководство по написанию статей выводящих сайты в топы)

## Для успеха в такой области как SEO Журналистика вам необходимо:

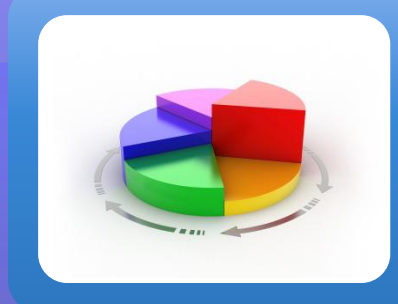

### Понимание принципов работы поисковика

• Как он воспринимает и ранжирует получаемые материалы? • Какие алгоритмы определяют, что данный текст верный, а данный нет, почему так происходит, как первым узнавать о переменах в работе Google?

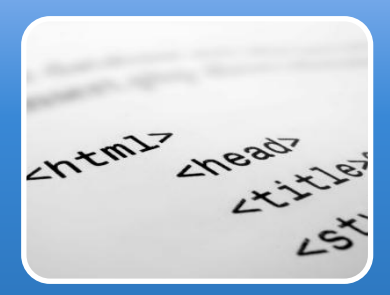

Определение понятия Seo-статьи, её отличие от обычной СТАТЬИ

• Рерайт, копирайт, уникальность текста и соотношение текстового\графического контента

• Семантическое ядро, тэги и метатеги, процентные соотношения слов в тексте

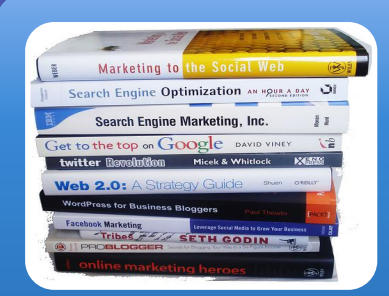

Понимать как работать с иллюстрациями, знать инструментарий Web-мастера, Seo-оптимизатора

- Google картинки, наборы-клипартов, фотошоп или флэш (?), подписи к фото, фотобанки и галереи
	- Sitemap *u* Google webmasters, Google analitics, Dmoz, Advego, 1-ps.ru

## Понимание принципов работы поисковика <u>Как поисковик воспринимает и ранжирует</u> получаемые материалы

- ◆ Поисковые системы представляют собой сложные системы обладающие: базой данных о сайтах представленных в интернете, роботами-пауками собирающими информацию о новых сайтах и сложной системой регулярно изменяющихся алгоритмов с помощью которых происходит Индексирование и Ранжирование веб-страниц́, а также назначение им параметров определяющих их автор<u>итетн</u>ость и вес. Индексированием называют процесс попадания страниц сайта в выдачу (СЕРП) поисковых систем. Ранжированием называют – назначение места в результатах выдачи по тому или иному ключевому слову.
- ◆ Робот-паук запущенный поисковиком сверяет имеющуюся базу данных с фактическим положени́ем де́л в сети. Обнаруживая новый сайт, он ́запрашив́ае́т особый файл-карту (сайтмэп), заранее предложенный поиско́вой системе вебма́стером, после чего начина̀ет прохо́д по веб-<u>странице слово за словом, изображение за изображением и т.д. проверяя данные на</u> уникальность, читая заранее проставленные вебмастером и Сео-Модулем движка тэги и алгоритмы (Они дают ему понять, какие слова ключевые, какие описания главной и внутренних страниц следует считать верными, что, напротив, пропускать и т.д.), классифицируя страницу по географической зоне, тематике, тошноте текста, релевантности, кол-ву внутренних и внешних ссылок и ряду прочих параметров. Если паук обнаруживает совпадения с уже имеющейся у системы базо́й данных, ошибки в коде, оши́бки в пре́доставлении контента́ либо другие ∣проблемы – он уходит с данного проекта, принимаясь за следующий. Этот процесс называют индексацией са́йта – он очень важен для новых веб-страниц в интернет и как правило без внешнего воздействия занимает до 6 недель. Вне зависимости от возраста веб-страницы сайт должен быть проиндексирован на 100 %, именно поэтому вычитанность, релевантность и СООТВЕТСТВИЕ ВСЕМ НЕОбХОДИМЫМ ПАРАМЕТРАМ ТЕКСТОВ САЙТА ТАК ВАЖНЫ!

## Как поисковик понимает какой текст верен, а какой нет или Критерии правильного SEO текста

- Начать пожалуй стоит с того, что любой текст публикуемый на сайте должен быть на 100% уникален. Будет ли это копирайт (то есть взятый из головы от А до Я текст) или рерайт (то есть искусно переписанное чужое творение) – решать вам. Но текст не должен, даже частично, хоть где нибудь ещё быть обнаруженным в сети. Если робот .<br>Находит хотя бы одно совпадение – в предложении или его части – он уходит с сайта, насовсем, до следующего раза. Это говорит о том, что этот индекс вы, увы, теряете! Это очень важно – не потерять индекс! Запомните – любая работа с текстами для сайта начинается с их уникализации.
- ◆ Информативность с первой буквы! Суть данного лозунга в том, что начиная писать Ѕео текст, заточенный под определённые ключевые слова, вам нужно начинать делать это уже с заглавия. Именно - Заглавия или, говоря иначе - Названия статей, дают поисковику первый конкретный флаг о том; Что данный текст рассказывает и о Какой теме. Соответственно, чем больше совпадений с данной темой обнаружится внутри статьи, тем лучше этот ∣текст воспримет поисковая машина. Также важно помнить, что Вы пишете для людей, но подаёте информацию в ' удобном роботу виде. Что это значит? Это значит, что вы пишете так, что бы текст было приятно читать, что бы он раскрывал тему, что бы он полностью соответствовал своей задаче, но Форматируете его в угоду Пауку Гугла.
- ◆ Что угодно Пауку Гугла? Паук хотел бы видеть определённую процентность ключевых слов не выше и ни ниже именно определенную ( 6.4 для основных ключевиков, 4.2 для второстепенных, до 2 для остальных). Паук хотел бы видеть статью разбитой на подразделы, а те обязательно озаглавленные и снова с использованием ключевых слов. Паук хотел бы видеть перелинковку (ссылки на другие материалы, спрятанные в слова по теме, упоминаемые в статье – анкорные ссылки) и выделение наиболее важных слов одними тегами(</strong>), а менее ь́ажных – другими(</b>). Паук хотел бы уничтожить всякую привлекательность текста, но ему нельзя потакать в этом, (иначе вас линчуют вебмастера ,а пользователи просто перестанут к вам ходить) а вот во всём остальном его нужно слушать и слушать очень внимательно!!!
- ◆ **ГǵǶ dzǶȊDZǶȃ ГȄǴǼ? ИǼǹ КDZǻ УǸǾDZdzDZȃь ǿ ȀǶȁǶǽǶǾDZȆ DZǼǴǿȁǹȃǽǿdz? НǹǻDZǻ! Уdzы, ǹȆ ǾȄǷǾǿ ǿȃȂǼǶǷǹdzDZȃь Ȁǿ ȅǿȁȄǽDZǽ,**  справке Гугла, аналитике собственных сайтов, покупать данные у вебмастеров которые 100% знают и торгуют <del>информацией</del>. Увы точного и бесплатного источника не существует. Наверное это не плохо. Потому, что имей он место — Сео-мастера владели бы миром, а это очень специфические по складу характера люди, социум бы сильно изменился

### Определение понятия Seo статья, её отличия от статьи **обычной**

### Когда вы пишете любую статью, всю работу можно разделить на следующие этапы:

- Выбор темы и Сбор материала
	- Обработка материала
- Поиск иллюстраций и Обработка иллюстраций
	- Написание статьи
	- Иллюстрирование статьи и Вёрстка

### Когда вы пишете Ѕео статью, всю работу, также, можно условно разделить на следующие этапы:

- Выбор ключевых слов из семантического ядра
- Выбор темы подходящей под ключевые слова
- Подбор написанных статей на данную тему (для рерайта)
	- Сбор материала (для копирайта)
	- Поиск иллюстраций и Обработка иллюстраций
		- Обработка материала и Написание статьи
			- Насыщение статьи ключевиками
	- Проверка статьи на плагиат и процентность слов
	- Насыщение статьи тегами и Форматирование статьи
		- Иллюстрирование статьи
- Поиск свободных ресурсов для размещения информации о статье
	- Написание постов на ресурсы
	- Публикация статьи и Публикация постов

### Определение понятия Seo статья, её отличия от статьи **обычной**

Согласитесь, присутствует определённая разница между описанными выше примерами написания статей. Этот происходит оттого, что в случае с Ѕео статьёй нам приходится иметь дело с роботом поисковика в добавок к обычной аудитории, а в случае с написанием обыкновенной статьи, всё о чём нам нужно позаботиться — аудитория предполагаемых читателей. Никаких роботов. Никаких – «Обязательно, только так, и никак иначе». Всё куда проще – люди пишут для людей. Однако, увы! Seo – двигает наши бизнес сайты вверх, приводя нам клиентов, соответственно было бы удивительным асли бы́ничего не приходилось давать взамен. Seo требует крупных рабочих вложений? Очень крупных – человек который занимается раскруткой сайтов Белым способом, то есть раскручивая их благодаря контенту и другим методам белого Seo, всерьёз и надолго, тратит по 8-10 часов в день, 7 дней в неделю. А для раскрутки сайта с высокой посещаемостью (портала) или сайта с серьёзной Базой данных, как правило, таких людей, и в таком режиме должно работать не менее 5. Однако, давайте вернёмся к Seo журналистике и постараемся рассмотреть различия между указанными выше процессами поподробнее.

Первое, что мы видим в списке отличий – Слова из Семантического ядра.

Что же это за Семантическое ядро? Как составить его не ошибаясь и какие функции оно выполняет?

Всё очень просто – Семантическое ядро – это список слов по которым вы хотите добиться высокого ранжирования. Составляют семантическое ядро исходя из базовых услуг продвигаемой компании. Проще говоря, берут все услуги которые предоставляет компания-заказчик или ваша компания, (Если вы раскручиваете свой сайт) подбирают максимальное количество синонимов, добавляют ходовые бизнес-слова, как, например: заказать, купить, продать, доставить и т.д. Если вы считаете, что на этом процесс создания семантического ядра закончен, то вы ошибаетесь. Теперь получившиеся слова и сочетания (А их будет довольно много) одно за одним проверяют в Гугле, выписывая частоту запросов за день, разбив слова на высокочастотные, средне и низко, вы производите отбор слов по релевантности, или говоря проще нужности. Что это значит? Скажем, вы занимаетесь торговлей гранитом, строительством коттеджей и ландшафтным дизайном – что для вас приоритетно, те слова и выносятся вверх – составляют основу ядра. Основа будет высокочастотная, средне и низко. А за основой последуют первый круг, второй и т.д. сколько потребуется в зависимости от общей стратегии раскрутки сайта. И только отобрав все слова до единого вы можете сказать, что семантическое ядро, в первой своей версии – готово. Последующие версии это повторение этого же процесса, но со словами более низкой частоты.

### Что такое Тэги и Метатэги мы разберём ниже

Как известно, весь интернет первоначально использовал лишь один язык программирования на котором были написаны все до единого сайты, собственно, Интернет и составляющие. Этот язык, используемый и сегодня – правда, лишь отчасти и несколько с другим назначением называется HTML.

Он представляет из себя набор команд для форматирования страниц и текста. Команд которые люди использующие HTML называют - Тэги. Команды языка HTML ориентированные на работу с поисковыми системами и вообще любыми внешними источниками, называют -**Метатэги.** 

#### Оптимальная длина для данный мета тегов следующая:

**Title** -50-80 знаков (обычно - 75) **Keywords** - до 250 (250 - максимум, ориентируйтесь на ударные первые 150 знаков). **Description** - около 150-200

### Для работы с поисковиком, вам будет необходимо использовать следующие метатеги:

Title - именно текст из этого тега будет отображаться в выдаче поисковой системы, поэтому ему надо уделить максимум внимания.

В Title нельзя писать рекламные слоганы. Поисковики этого не воспринимают. В отведенное количество символов (50-80) нужно вложить максимум информации о странице сайта. Используя при этом ключевые слова, не повторяя их.

Title должен четко, кратко и ясно выражать суть страницы. Например:

<title>Значение платья для свадьбы в успешном браке. Страница с информацией о таких вещах как свадебные платья и аксессуары для свадьбы</title>

Title для каждой страницы должен быть по возможности уникален. Повторов вам избежать не удастся, но он должен содержать в себе слова, характеризующие именно отдельно взятую страницу сайта, а не весь сайт в целом.

Keywords - ключевые слова. О длине было сказано выше. Должен состоять из ключевых слов и фраз, желательно без повторений (не более з раз). Нет смысла повторять, более зх раз, ни единого слова . К примеру: Свадебные букеты, свадебные платья, свадебные костюмы, Свадебные кольца - Не правильно ! – потому что слово «Свадебные» повторяется! А это значит - вы теряете место и рискуете уходом паука со страницы.

Ключевые слова должны отличаться для каждой конкретной страницы.

### Пишется это все так:

Открыв HTML редактор, вверху, но под тегом </HEAD> вы пишете

<META NAME="keywords" CONTENT="Свадебные букеты, машины для свадеб, обручальные кольца, костюм для жениха, платья для  $H$ евесты... "> и так далее.

Description - описание страницы. Description, это немного более развернутый Title. Минимум открытой рекламы, максимум информативности, соответствующая плотность ключевых слов, уникальность для каждой страницы. Содержание метатегов и страницы сайта ДОЛЖНО ПЕРЕКЛИКАТЬСЯ. Только в этом случае можно рассчитывать на успех.

## Процентность ключевых слов в тексте

- Лучший способ вычислить необходимую для высокого ранжирования плотность это ориентироваться на частоту ключевых слов в топовых сайтах по данному запросу. Наберите в поисковой строке Google вашу ключевую фразу, «Свадебные платья», например, и подсчитайте, как часто это словосочетание встречается в первых трех сайтах выдачи поисковой системы. Если плотность ключевых слов на вашем сайте приближается к показателям топовых сайтов из выдачи Google – вы на верном пути. Вообще же наилучшая плотность для Google – около 2,5 -4%
- Кое кто считает что процентность ключевых слов не играет роли не слушайте таких советчиков, порой даже сами поисковики распускают вполне официальные заявления о том, что те или иные Сео методы отменены. Но практика показывает, что они работают – это делается потому что каждый Сео-мастер и Сео-журналист воюет с Google, Yandex и другими. Поисковикам не выгодно Сео, как явление, они и сами зарабатывают на рекламе!
- Существует множество инструментов измерения плотности ключевых слов, например: на http://www.pr-cy.ru/ полном сборнике инструментария для тех кто занимается контентом своих сайтов. Проверяйтесь на разных, это полезно и повышает шансы. Ресурсы с инструментарием Сео-журналиста будут приведены ниже.

Сейчас мы с вами поговорим о графическом контенте (Картинках), анимации и графическом тексте, а также разберём инструментарий Сео-журналиста с конкретными ссылками в Интернете.

Оставайтесь с нами – будет ещё немало интересного!!!

## Работа с Изображениями,

Анимация в Web, Инструментарий Seo-Журналиста

- Работа с изображениями предполагает наличие некоторых знаний о компьютерной графике. Например, различия между растровой графикой и векторной, типами передачи цвета для отображения на мониторе или планшете, а также графики для печати на бумаге, холстах, фактурных поверхностях.
- К сожалению, за столь короткое время, как сегодняшний тренинг, мы не сумеем досконально изучить графические редакторы позволяющие серьёзно редактировать изображения любого типа, но основные понятия, необходимые для работы в рассматриваемой нами области, всё же будут рассмотрены ниже.
- Также мы уделим немного времени рассмотрению общих понятий анимации в Web, технологии Flash, общения Flash-сайтов с поисковыми системами, а также рассмотрим инструментарий просто жизненно необходимый для работы Ѕео-журналиста или Контент-менеджера, в контексте изучения которого подведём итоги – создав карту-инструкцию работы обращаясь к которой вы всегда сможете освежить в памяти те или иные части сегодняшнего тренинга.

Но будем дисциплинированны – рассмотрим всё по порядку.

Для начала:

Оптимизация сайта с помощью изображений, основные понятия компьютерной графики, основы работы с графическими редакторами.

Читайте следующий слайд особенно внимательно – Работа с изображениями куда более мощный Seoметод, чем думают многие. К тому же - это увлекательно и позволяет делать паузы, менять тип деятельности, что разгружает уставший от монотонной работы мозг, не отрываясь при этом от общего рабочего процесса.

## Оптимизация сайта с помощью изображений

Оптимизация картинок, может послужить отличным источником трафика. Вводя какой либо запрос в Гугл-картинках или Яндекс-Изображениях вы можете увидеть количество запросов (частоту по слову\словосочетанию описанию картинки) и ссылки под картинками, а это значит, что кликнув на картинку, пользователь попадёт к вам на сайт. Добавим к ¦ вышеизложенному то, что иллюстрированные <u>статьи превращают ваш сайт в Web-журнал, а неумолимая статистика говорит,</u> что журналы, в наши дни, покупают чуть ли не чаще книг. Увы, век берёт своё.

Теперь рассмотрим методики Ѕео работы с изображениями:

- а) Изображения сохраняем в JPG или PNG, менее желателен GIF-формат.
- 2) Средний размер 500-800 пикселей по высоте и ширине, также хороши стандартные размеры разрешений мониторов.
- 3) В имени файла изображения используем ключевые слова, (если ключевые слова русские используем транслит).
- 4) В работе с изображениями также как и с текстом можно использовать теги alt и title, ключевое слово в них нужно использовать одно и то же. Это поможет привязать ключевое слово к изображению, для поисковой системы.
- 5) Используйте окружающий текст и подписи к картинкам. Поисковые системы так куда лучше понимают тематику и сверяя её с тегом title изменяют результаты выдачи.
- 6) Используйте только уникальные картинки, во всяком случае старайтесь бывали случаи когда поисковики понижали результаты выдачи из за использования чужих картинок из за вставленных в них ссылок на сайт автора, прописанных невидимым текстом. Таким образом сайт взявший чужое изображение отдавал свой вес и терял позиции.
	- 7) Качество изображений и их правильная оптимизация (То есть то, что описано выше) влияют на показатели Pr (PageRank) и ТИЦ (Показатели авторитетности сайта начисляемые поисковыми системами). Верна и обратная схема – чем выше ваш ТИЦ и PR, тем лучше ранжирует изображения поисковик.
	- 8) Поисковики автоматически проставляют так называемый Хотлинк на ваши изображения, когда находят их на чужих сайтах. Потому очень важно обрабатывать чужие картинки, и свободно давать использовать свои, при этом ОБЯЗАТЕЛЬНО оптимизируя их – вставляя теги, соблюдая параметры качества, размера и вставки ссылок.
- ٩) Вставляйте в описание уникальных изображений ключевые слова, пряча в них ссылки на свой сайт. Такая ссылка называется анкорной.
	- ◆ 10) И наконец, маркируйте свои изображениями ватермарками, копирайтом, прописывайте в ватермарк адрес своего сайта это гарантированно приведёт к вам клиентов заинтересованных изображением (К примеру фотографией товара). Копирайт и ватермарка могут содержать и номера телефонов или имя художника, что угодно полезное для вас. Это отличная защита от плагиата.

### Основные понятия компьютерной графики, растровая и векторная графика

Понятие "компьютерная графика" существует уже давно. Трудно определить, когда именно и кем были разработаны первые понятия компьютерной графики. В настоящее время компьютерная графика - это огромный мир, такой же, как мир операционных систем, или программирования, это нечто большее, чем просто графика. Вообщем-то, все, что на компьютере рисует пользователь - это и есть компьютерная графияа. При работе с графикой пользователь сохраняет свои труды в виде изображений. Изображения, которые могут храниться на компьютере в виде файлов, делятся по типу на две категории: векторные и растровые. Оба типа не совместимы друг с другом, имеют свои достоинства и недостатки.

#### Давайте подробно рассмотрим эти типы изображений.

#### Векторная графика

Векторное изображение - это тип изображения, которое состоит из объектов, описанных математически. Представьте себе ось координат, на которую нанесли какую-нибудь фигуру <u>(например, овал). Свойства этой фигуры не будут изм</u>еняться при увеличении, поскольку фигура состоит из кривых. Каждая точка этой фигуры имеет свои координаты, на этом фигура и основана, то есть заданы координаты точек, а между ними могут быть расположены различные кривые. Их "искривленность" зависит от свойств точек. Кривые могут иметь только цвет и толщину.

#### Плюсы векторных изображений:

Гибкая масштабируемость, можно изменять размеры изображений без потери его визуальных качеств; максимальная точность построенного изображения (координаты точек, между которыми могут быть проведены кривые, могут иметь точность до сотых доль микрона); файл с векторным изображением имеет гораздо меньший размер по сравнению с растровым изображением; рисунок имеет высокое качество при печати, особенно это хорошо заметно на хороших принтерах при качественной печати; возможность редактирования всех частей векторного изображения; простой экспорт векторного рисунка в растровый.

#### Минусы векторных изображений:

Отсутствие реалистичности у векторных рисунков. Реалистичность достигается путем применения различных сложных цветовых схем; невозможность использования эффектов, которые можно применять в растровой графике; практически полная невозможность экспорта растрового рисунка в векторный;

#### Растровая графика

Растровое изображение, в основе которого стоит таблица. Ячейки таблицы - это пиксели. Пиксель - это единица измерения размеров растрового изображения. Один пиксель - это одна клеточка в растровом изображении. Соответственно растровые изображения состоят из пикселов, только они настолько малы, что в нормальном виде их трудно разлечить. Каждый пиксел растрового изображения имеет следующие свойства: цвет и координаты расположения пикселя.

#### Плюсы растровых изображений:

- Высокая реалистичность изображения, на растровом изображении может быть изображено все, что угодно: как снимок с фотокамеры, так и нарисованное на компьютере изображение; к растровым изображениям можно применять самые разнообразные эффекты; именно растровые форматы рисунков используются при создании вэб-страниц в Интернете; Минусы растровых изображений:
	- растровые изображения плохо масштабируются, можно уменьшить изображение, однако увеличить его без потери качества невозможно (к потери качества относиться заметное увеличение размытия изображения после увеличения рисунка); нельзя разбить растровое изображение на части и редактировать их; файл с растровым изображением имеет больший размер по сравнению с векторным.

### Понятие пиксель, основные графические редакторы

- Можно заметить, что любое компьютерное изображение состоит из квадратиков. Пиксель это неделимая величина. Пикселем так же является точка на экране монитора. Если присмотреться, а еще лучше - через увеличительное стекло или очки, то можно заметить, что экран монитора состоит из мелких точек. Эти точки и есть пиксели.
- Векторное изображение всегда можно превратить в растровое. Растровое в векторное практически невозможно. Можно конечно воспользоваться методом трассирования изображения, но при этом ухудшиться результат. Трассирование - это своего рода экспорт растрового изображения в векторное, совершенно неприемлимая операция в вэб-дизайне, я считаю. Операция по трассированию на слабых компьютерах может приводить к его зависанию.

#### Известнейшие графические редакторы

- Adobe Photoshop требует для своей работы профессиональных навыков, поскольку эта программа создана для профессионалов. Имеет большое количество функций и возможностей. Она является базовой программой, которую изучают в высших начальных заведениях на уроках информатики.
- Программа Adobe Illustrator конкурент программы Corel DRAW. Это менее мощный графический редактор, нежели "Корэл". Его визуальное оформление и программный интерфейс делает ее неким ремиксом на Adobe Photoshop, только под векторную графику. С ней работают новички любители. Она особо нигде не изучается.
- Маcromedia Flash мощный графический редактор, предназначенный для создания векторных анимаций. Наделена многочисленными функциями, чего не скажешь, если посмотреть на нее один лишь разок. Принцип создания анимаций построен так: на каждом кадре анимации векторный объект имеет свои свойства, в этом и заключается основной принцип векторной анимации. Данная программа довольно широко используется при создании анимаций для вэб-страничек, однако ее еще используют не только для вэб-дизайна, но и для создания целых роликов и даже мультфильмов.
- зd Studio MAX от Descreet это мощный трехмерный графический редактор, один из самых лучших в мире. Он очень многофункционален. Если в векторной графике описание координат точек производиться по двухмерной системе (x и y), то в трехмерной графике идет описание по трехмерной системе: x, y и z. Данная программа нашла широкое применение в вэбдизайне и в игростроении, то есть при создании компьютерных игр. Раньше трехмерная графика на компьютере считалась экзотикой.
- Мауа еще один трехмерный редактор, основной конкурент 3d Studio MAX, однако он менее функционален. Программа рассчитана на любителя.
- Gimp это растровый графический редактор, распространяемый бесплатно. Встречается в подавляющем большинстве дистрибутивов операционной системы Linux, однако есть пакет<br>инсталляции и под Windows, и даже под Мас. Интере пользователя, не занимающегося профессионально компьютерной графикой.
- Пакет CorelDRAW Graphics Suite
- Пакет CorelDRAW Graphics Suite предназначен для вэб-мастеров с разным уровнем знаний в области компьютерной графики. Официальная полная версия данного пакета идет на 5 компакт-дисках. Для полноценной работы Вам понадобиться первый компакт-диск, который содержит основные программы для работы с графикой. Все остальные компакт-диски - это дополнения к первому компакт-диску. Под дополнениями подразумеваются различные клипарты, плагины и прочее, доустановка которых на компьютер помогает облегчить работу вэбмастеру.
- Клипарт это графический файл, картинка, высокого разрешения, для профессионального дизайна, представленная в оригинальном виде без каких-либо изменений. Клипарт может быть представлен в любом графическом формате, как в векторном, чтобы можно было работать с ним в векторном графическом редакторе, так и в растровом.

## Некоторые форматы графических файлов

#### Форматы графических файлов

#### Рассмотрим некоторые наиболее широкораспрастраненные форматы векторных рисунков

- cdr основной внутренний формат программы Corel DRAW (внутренний это означает, что данный формат используется только программой Corel DRAW и никакой больше);
- pct векторный формат, используемый на компьютерах Apple Macintosh в операционных системах Мас;
- ai внутренний формат файла для программы Adobe Illustrator;
- wmf (windows metafile) популярный векторный формат, разработанный компанией Microsoft для операционных систем семейства Windows. Его можно просматривать в обычной программе просмотра изображений и факсов. Рисунки в этом формате используются в пакете MS Office в коллекции рисунков;
- Все из них, и даже больше, поддерживаются программой Corel DRAW. Со всеми из них Вы можете работать, только нужно расчитывать, на какую сферу использования Вы направляете готовый файл.

#### И теперь про растровые форматы

- $^{\rm I}$ jpeg/.jpg самый популярный и наиболее широкораспрастраненный в вэб-дизайне растровый формат. Его уникальность заключается в том, что узображение в нем храниться в немного сжатом виде. При этом можно сжать изображение без заметной потери качества. Все графические редакторы могут работать с этим форматом. Между јред и јрд нет совершенно никакой разницы;
- png еще один популярнейший растровый формат, используемый в основном в сфере вэб-дизайна. В этом формате отсутствует сжатие, изображение имеет высокое качество, но в то же время имеет большой размер. Формат поддерживает зоны прозрачности;
- qif данный формат уникален тем, что изображение имеет как процент сжатия, так и зоны прозрачности. К тому же формат может хранить последовательность кадров, называемую в народе как анимация;
- bmp (Bit Map) карта битов. Один из простейших растровых форматов, который не использует сжатие. Максимально качественно передает все цветовые оттенки рисунка. Изображение в данном формате занимает на компьютере гораздо больше места, по сравнению с таким же изображением в другом растровом формате, именно поэтому данный формат не используется в вэб-мастеринге;
- ◆ psd внутренний формат рисунка для программы Adobe Photoshop.
- ◆ tiff (Tagged Image File Format) это популярный растровый формат, поддерживаемый большинством графических редакторов.
- tga (Targa Image File) это растровый формат, разработанный фирмой Truevision для графических редакторов собственного производства. Этот формат получил широкое применение в обработке видео, а так же широко используется разработчиками игр при создании текстур.

## Анимация в Web

- Анимация в веб дизайне на сегодняшний день представлена тремя технологиями 2 из которых почти бесполезны с точки зрения SEO, а одна представляет из себя достаточно трудоёмкий и дорогостоящий процесс – речь идёт о технологии мэйнфрэйм. 2 другие технологии о которых шла речь это новый для нас и почти не внедрённый WEB2 и используемый достаточно часто но почти не воспринимаемый поисковыми системами Flah.
- Вывод следующий в web-дизайне должна использоваться только там, где задача не решается другими средствами.
- ◆ Флэш-ролики это та же анимация, но выполненная на современном уровне. Непременно, все это смотрится весьма эффектно. И для создания презентационных сайтов, рассчитанных на пользователей с качественными линиями связи, флэш-анимация в web-дизайне просто незаменима. Однако Flash принципиально почти не индексируется гуглом, а Яндекс только пытается внедрять данные технологии. Непременно, движущиеся картинки привлекают пораздо больше внимания, чем обычные, статические. Но, соответственно, пользователь хуже воспринимает все остальное содержание страницы, так как основное его внимание уделено именно движущимся картинкам.
- Анимированные логотипы, использование небольших баннеров, рекламные слайд-показы всё это имеет место быть, и зачастую оправдывает вложенные в такие решения деньги, однако лучше реализовывать такие решения Gif файлами или Мэйнфрейм технологией, так как Flash плохо отображается в результатах ранжирования.

### Давайте рассмотрим более подробно флэш-анимацию – наиболее популярное на сегодня решение

- Это весьма мощный инструмент, позволяющий делать web-сайты, которые не только великолепно выглядят, но и удобны для пользователя. Но: Ни одна российская поисковая система пока не индексирует текст в флэш-роликах таких web-сайтов (а значит, содержание такого флэш-сайта будет недоступно для поиска). Яндекс, как мы уже упоминали, делает только первые шаги в этом направлении. Большее количество посетителей web-с<u>айтов сегодня</u> пользуются низкоскоростным модемным входом. Скорости в 512 и 1024 мб ещё имеют место быть и составляют до 65% рынка продажи интернет-услуг. А значит, вся эта красота Вашего web-сайта им будет просто недоступна. Вариант же изготовления web-сайта в двух версиях - обычной и флэш - обходится заказчику реально Очень дорого.
- Вывод из всего сказанного следующий. Если анимацию употреблять с конкретными целями и не злоупотреблять ею, то это сполна приемлемо. Проблемы появляются, когда анимированные изображения используют просто так чтобы показать, что web-дизайнер это умеет делать. Либо применяются в таком количестве, что пользователь без раздражения уже глядеть на них не может. Даже если эти картинки - произведения искусства. Важно помнить: все таки пользователь пришел на Ваш web-сайт получить информацию, а не любоваться мастерством web-дизайнера.
- Контролируйте работу ваших веб-студий задавайте миллионы вопросов. Это нормально и правильно вы заказчик и должны понимать ,что именно делает тот кому вы платите.

## И напоследок: Небольшой подарок-ИнструментарийЅео-журналиста. Ссылки, реально помогающие в работе, с небольшим описанием **ОСНОВНЫХ ИНСТРУМЕНТОВ.**

- ◆ Основным инструментом для проверки параметров сайта (Тиц и Pr), а также проверки текста на уникальность и процентность ключевых слов <u>http://www.pr-cy.ru/</u> Зайдя на сайт вы обнаружите там раздел инструменты где подробно описано, что и как используется для выбранных целей.
- Никогда не доверяйте одному инструменту или мнению, законы Мура и Мерфи работают в Seo, как нигде в другом месте. Тут и бутерброд падает маслом вниз- всегда, когда может и то, что вчера было данностью и самым новым решением – завтра устаревший хлам. Поэтому предлагаем другой аналогичный сервис, к тому же посвещённый непосредственно работе с контентом – http://www.advego.ru – в самом верху главной страницы биржи вы обнаружите, ссылки на инструментарий для работы с текстом.
- Теги языка HTML вы найдёте здесь http://www.cyberguru.ru/web/html/html-tags.html. Именно основные тэги, необходимые любому человеку занятому SEO.
- Данная ссылка более подробно напомнит вам о том, что такое ключевые слова и как с ними работать.
- И напоследок совет: Ищите Ѕео форумы и внимательно изучайте их, однако тщательно отделяйте зёрна от плёвел, проверяя всё практикой. Практика и только практика единственное мерило разумности решений в Seo.

### Вот всё – наш тренинг закончен! С вами было приятно работать – вы были благодарной и приятной аудиторией. Приходите к нам ещё и ещё – мы всегда рады поделиться с вами своим опытом!

Если вы решили посетить другие наши тренинги ИЛИ заказать создание и\или комплексную раскрутку сайта то текст расположенный ниже ПОМОЖЕТ ВАМ В ЭТОМ НАЧИНАНИИ:

- ◆ 063-126-03-26
- Звоните и мы обязательно добьёмся успеха!!!